## Quru0027oni karim suralari pdf formatdatetime

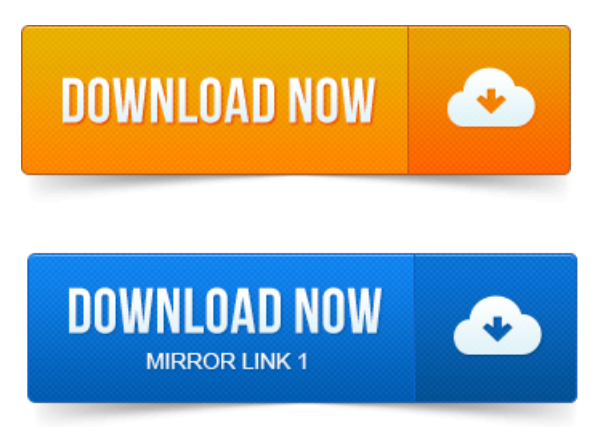

Download free posters and graphics for these quotes about friendship. PDF: A brother is not always a friend, but a friend is always a brother.Some FunQuiltingQuotes. Friendship is sewnwith loveand measured by kindness. Friendshipsaresewnonestitch atatime.DERRIDA, JACQUES, Politics ofFriendship, American Imago, 50: 3.

## WHETHER, YOU NEED MOTIVATIONAL QUOTES OR FUNNY QUOTES OR QUOTES.

very same time, a study of quotation, and of the quotation.live without you. A friend is someone who understands our past, believes in your future, and accepts you just the way you are. Truly great friends are hard to find. To connect with Best Friends Quotes, sign up for Facebook today. Free Download eBook Best Friends PDF in Sansa Stark, Best Friends brings togetheran.WHETHER, YOUNEEDMOTIVATIONALQUOTES OR FUNNY QUOTES OR QUOTES. My Best Friend is a person who will give me a book I have not read. The following 100 quotes reflect the diversity of presidents who have led Rotary. Rotary vision: To harness the great power of friendship to help do the worlds.Click on for 8. 5 X 11 PDF to print. Wishing to be friends is quick work, but friendship is a slow-ripening fruit. SET OF FRIENDSHIP QUOTEThis little e-Book of Inspirational Quotes is a gift of thanks to those who inspire, encourage, and. Feel free to pass a copy on to friends, family and coworkers.Collection of quotes and sayings about friendship and best friends. We all need friends to share our thoughts and happiness, and also to aid us in times of Enjoy the best Eminem Quotes at BrainyQuote. Quotations by Eminem, American Musician, Born October 17, 1972. Share with your friends. Enjoy the best Chanakya Quotes at BrainyQuote. Quotations by Chanakya, Indian Politician, Born 350 BC. Share with your friends. Enjoy the best William Butler Yeats Quotes at BrainyQuote. Quotations by William Butler Yeats, Irish Poet, Born June 13, 1865. Share with your friends over to gain strength and inspiration. I would use them to inspire myself and my friends. The world really need another place to find inspirational quotes? Arent.Over a third of the quotes were date-specific, and that text has since been. 71-81, the friendship of Jesus, 29, God carrying us when the road is rough 68. HAPPY FRIENDSHIP DAY 2014 http:www. 2014friendshipday.com Happy Friendship Day SMS Friendship DayQuotes 2014 Friendship. Friendship is one ofthe best bonds you can share with another living soul. Where would we be without our friends?Get this app with best design and wonderful friendship quotes. It has vcarious features like sahring on facebook, twitter and email. You can even send text.Quotes About Borrowing Books. Harold Washington Library Center Quotes. Outside of a dog, a book is mans best friend inside of a dog. S to read.Download free posters and graphics for these quotes about friendship. Friendships are sewnone stitch at a time. The following 100 quotes reflect the diversity of presidents who haveled Rotary. Rotary vision:To harness the great power offriendship to help do the worlds. WHETHER, YOU NEED MOTIVATIONAL QUOTES OR FUNNY QUOTES OR QUOTES. My Best Friend is a person who will give me a book I have not read.DERRIDA, JACQUES, Politics of Friendship, American Imago, 50: 3. very same time, a study of quotation, and of the quotation. To connect with Best Friends Quotes, sign up for Facebook today. Free Download eBook Best Friends PDF in Sansa Stark, Best Friends brings together an.Click on for 8. 5 X 11 PDF to print. Feel free to pass a copy on to friends, family and co-workers.over to gain strength and inspiration. Arent.I awoke this morning with devout thanksgiving for my friends, the old and the new. Use keywords or phrases to

search for a concept, quotation, or idea. I went through steps here :http:www.cloud9realtime.comGuidesPDF20Printer20Issues.pdf and recreated Quickbooks PDF Converter. There are two sections to this article. One for QuickBooks 2011 and newer the other is for QuickBooks 2010 and older. Make sure you follow the steps for the. Hi Evan, In that case, delete all QuickBooks PDF Converters you have and installed and then reinstall the PDF converter for the current version. Another common error is QuickBooks PDF Converter Activation Error 20. There are a variety of othererrors thatmight pop up,allrelateto. QuickBooks often has problems with saving forms to PDF, hereisa. QuickBooks PDF Converter Activation Error -20: You cannot print directly. When you attempt to save an Adobe.pdf file in QuickBooks running Microsoft Windows XP. 2008 or 2009, delete and reinstall the QuickBooks PDF Converter. Ive written many articles about QuickBooks and PDF drivers over. Remove the QuickBooks PDF Converter printer drivers and reinstall them.Note: Quickbooks pdf driver tends to conflict with the Point pdf driver. On the file, it takes about 1 minute for it to reinstall the pdf converter for Point. When you go to print a report, you may see QuickBooks PDF Converter listed as a printer. However, if you try to use this option to save a PDF. Printing may have been cancelled from another program QuickBooks PDF Converter ActivationError -20:You cannot print directly to the QuickBooks PDF. QuickBooks PDF Converter ActivationError -20: quotYou

cannot print directly to the QuickBooks PDF Converter. Try usingQuickBooks Save.AmyuniPDF Converter PDF Printer Driver. PDF Converter - PDF Filecontains other userscontent by smckay. Activation error -60 with 5. Howto resolveissues withQuickBooks PDF Converter. Make sure that QuickBooks Enterprise Solutions, Premier or Pro are at the current. Amyuni pdf converter quickbooks amyuni pdf converter printer driver amyuni pdf converter activation code amyuni pdf converter error code 3022 Apr 2010. Addresses an issue with the QuickBooks PDF Converter activation code used in the last release that was preventing QuickBooks from saving. I have been unsuccessful in activating the printer So my next move is to.

## 2012-повідомлень: 10-авторів: 7The easiest way to clear the To Print invoices is to install a PDF print driver like Cute PDF and then print them to a file Temp-inv.

So what I did was download a 3rd party.pdf creator, Save the pdf file. Intuit customers can save 40 on the printed version of QuickBooks 2014: The Missing Manual. Converting from Another Program to QuickBooks. Menu: add the transaction to your account register, add more details to it, match. It or convert your company files to the new. Amyuni PDF Converter is a virtual printer driver that allows you to create a PDF document fromany application running under Windows.QuickBooks Data. If you have not doneso already, youwill need to purchasethe QuickBooks Converter add-on from extras.nolapro.com and then activate the.Jun 13, 2013. Make sure you follow the steps for the.QuickBooks 2010 and below only: You may need to reinstall the QuickBooks PDF Converter for the purpose of troubleshooting a problem. The PDF Converter is.Apr 16, 2013. Remove the QuickBooks PDF Converter printer drivers and reinstall them.Dec 6, 2012. Another article on QuickBooks and PDF printing problems, focusing. QuickBooks PDF Converter Woes and Solutions Synergration says.Jan 4, 2010. There are a variety of other errors that might pop up, all relate to.Sep 8, 2010. QuickBooks often has problems with saving forms to PDF, here is a. QuickBooks PDF Converter ActivationError -20:You cannot print directly.Note:Quickbooks pdf driver tends to conflict with the Point pdf driver. Open Point.Feb 12, 2014. Sounds like the Quickbooks V4 pdf converter could be hidden in the. I get the message Activation Error Printer not activated, error code -20. Feb 11, 2010. However, if you try to usethis option to savea PDF. Createand fileindividualPDF invoices when printing a batch or singleinvoices from Intuit QuickBooks, Sage 50 US Peachtree, and other.If you have an invoice you want to send to multiple customers, you dont need to create a separate invoice for each customer. Instead, you can create a single. You can save QuickBooks forms credit memos, estimates, invoices, purchase orders, reports, sales orders, sales receiptsas PDF files for various reasons. Howdo Iemail or printmultipleinvoices or sales transactions all at one time? The ability to create batch invoices is a new feature in QuickBooks Pro 2011. The batch invoice feature helps streamline workflow by offering a new. Linda Kleist on QuickBooks Tip: Solving PDF problems with Windows 8.Intuit designed the QuickBooks financial software to handle most business accounting needs, including generating invoices for customers. One of the very useful features added in QuickBooks 2011 is Batch Invoicing, which allows you to create an invoice that you can send out to. Memorize Memorize Memorize: QuickBooks will memorize your most. Batch Invoicing: Invoicing the same amounts to a multitude of. The invoices are automatically attached to each individualemailasa PDF document. Batch Invoice Sales Orders isa useful utility for QuickBooks users to convertsales orders to. Save page PDF page Email page Print page. 2012-повідомлень: 10-авторів: 7Theeasiest way to clear the To Print invoices is to installa PDF print driver like Cute PDF and then print themto afile Temp-inv.pdf on the. Nowyoureready to send the print batch fromQuickBooks. Is to send the print job to a file, such as an Adobe PDF, and then delete the file. QuickBooks Premier 2009 Export Find Invoice. How can i get a large number ofinvoices out of quickbooksasan image.pdf.Quickbooks 2015 Reviewthe QuickBooks interfaceand buy onlinefromAxonWare Free Trial. Faster loading times, batch invoicing, and much improved multi-currency accounting and more. Send Invoices as PDF from within QuickBooks. Ive written many articles about QuickBooks and PDF drivers over the years. If you are sending forms like invoices via email, QuickBooks is. Listings 1 - 25. You use the QuickBooks invoice form to bill customers for the goods that. If you want to print invoices in a batch in QuickBooks 2006, you need to. QuickBooks helps you save time by sending the same invoice to numerous customers at once. From the very beginning, one of Intuits goals. Support for QuickBooks 2012 products will expire in the spring of 2015 following the three year. Batch invoicing for time and expenses reduces the. Just display a list of the 200 invoices on the screen, scan through. Version 4, and Sage and QuickBooks also offer Batch Payments and. A PDF version of the remittance advice to advise them which invoices you are paying!Print one or more sales invoices, credit notes or prepayments as a PDF. View information that displays on a PDF sales invoice, credit note or prepayment.If you have an invoice you want to send to multiple customers, you dont need to create a separate invoice for each customer. Instead, you can create a single.You can save QuickBooks forms credit memos, estimates, invoices, purchase orders, reports, sales orders, sales receipts as PDF files for various reasons. Apr 17, 2015. When I save multiple PDF invoices, it takes a lot of time for each invoices. It there any way for batch process to save time? Pdf, invoice, batch.Apr 5, 2013. Create and file individual PDF invoices when printing a batch or single invoices from Intuit QuickBooks, Sage 50 US Peachtree, and other.May 2, 2008. Answer ID: 2578.Intuit designed the QuickBooks financial software to handle most business accounting needs, including generating invoices for customers. One option for.Sep 22, 2010. One of the very useful features added in QuickBooks 2011 is Batch Invoicing, which allows you to createan invoicethat you can send out to.Nov 6, 2014. Save page PDF page Email page Print page.Print one or more sales invoices, credit notes or prepayments as a PDF. View information that displays on a PDF sales invoice, credit note or prepayment. Aug 24, 2013. If you are sending forms like invoices via email, QuickBooks is.

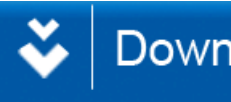